## What is this "testing" everyone keeps talking about?

Kevin Metcalf (MetcalfKevin@DeAnza.edu) Slides and sample code at: [deanza.edu/faculty/metcalfkevin/talks.html](http://deanza.edu/faculty/metcalfkevin/talks.html)

## What is this "testing" everyone keeps talking about?

Or: "Oh crap, my talk was accepted; I should probably actually learn how to test stuff in Perl and maybe someone else can learn from my mistakes along the way…"

## Perl Testing Ecosystem

- Google search for "perl testing" generates 13,100,000 results (in .25 seconds)
- ok(1, '1 is true');

## re: me and testing

• Before 3/20/2015 of this year, I had never written a

- I've been coding in Perl for > 20 years.
- single test (in any language).
- This talk was accepted on 3/15/2015.
- I will not make any assumptions about your

knowledge of testing - including whether it's useful.

## Sample Program

You need to write a program to validate a keycard (or "fob") has access to a specific door.

# Program Features

- Program will take two CL args: door num, fob num.
- If not called with exactly two inputs, explain usage.
- If called with a valid door/fob combo, return "Access Allowed".
- If called with invalid door/fob combo, return "Access Denied".
- A "door" will include the building  $(A.Z)$ , a floor  $(01..99)$ , and a door number (101..999).
- A "fob" is a 16-digit hex number.

```
 1 #!/usr/bin/perl
  2 use warnings;
  3 use strict;
  4
  5 # UNLESS WE HAVE TWO INPUTS, SHOW DIE WITH USAGE.
 6 if (scalar \ellARGV != 2) {
     7 my $usage =<<"EOT";
  8 Usage: $0 DOORNUM FOBNUM
 9 DOORNUM is a number of format BF### (BUILDING, FLOOR, NUMBER - e.g. A1101)
 10 FOBNUM is 16 hex digits.
 11 EOT
 12 die "\n$usage\n";
 13 }
 14
15 my $door number = shift;
16 my $fob number = shift;
17 print "Validating [$fob number] has access to [$door number]... ";
 18
 19 if (($fob_number eq '0123456789ABCDEF') && ($door_number eq 'A1101'))
 20 { print "OK.\n"; }
 21 elsif (($fob_number eq '0123456789ABCDEF') && ($door_number eq 'A1102'))
 22 { print "OK.\n"; }
 23 elsif (($fob_number eq '0123456789ABCDEF') && ($door_number eq 'A1103'))
 24 { print "OK.\n"; }
 25 else { print "ACCESS DENIED.\n"; }
```
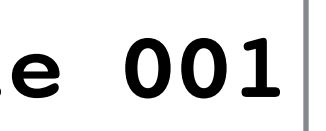

[kevin@trggit example001]\$ ./fob\_access.pl

Usage: ./fob\_access.pl DOORNUM FOBNUM DOORNUM is a number of format BFFDDD (BUILDING, FLOOR, NUMBER - e.g. A01101) FOBNUM is 16 hex digits.

[kevin@trggit example001]\$ ./fob\_access.pl A01101 0123456789ABCDEF Validating [0123456789ABCDEF] has access to [A01101]... OK.

[kevin@trggit example001]\$ ./fob\_access.pl Q01101 0123456789ABCDEF Validating [0123456789ABCDEF] has access to [Q01101]... ACCESS DENIED.

[kevin@trggit example001]\$ ./fob\_access.pl A01101 0123456789000000 Validating [0123456789000000] has access to [A01101]... ACCESS DENIED.

[kevin@trggit example001]\$

**example 001**

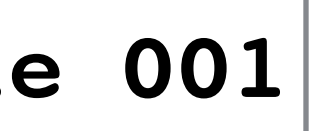

# A better approach to testing your code…

If only there was a simple way to test our code!

### A better approach would…

- Allow us to run all our tests at once.
- Be automated as much as possible.
- Work even if we refactor our code.
- Help ensure new code doesn't break something that used to work.
- Force us to code in smaller, easier to maintain chunks.
- Etc

### TAP Test Anything Protocol

ok 1 - The variable \$a contains the value "4"

1..2 ok 2 - \$a plus \$b = 9

Sample TAP output…

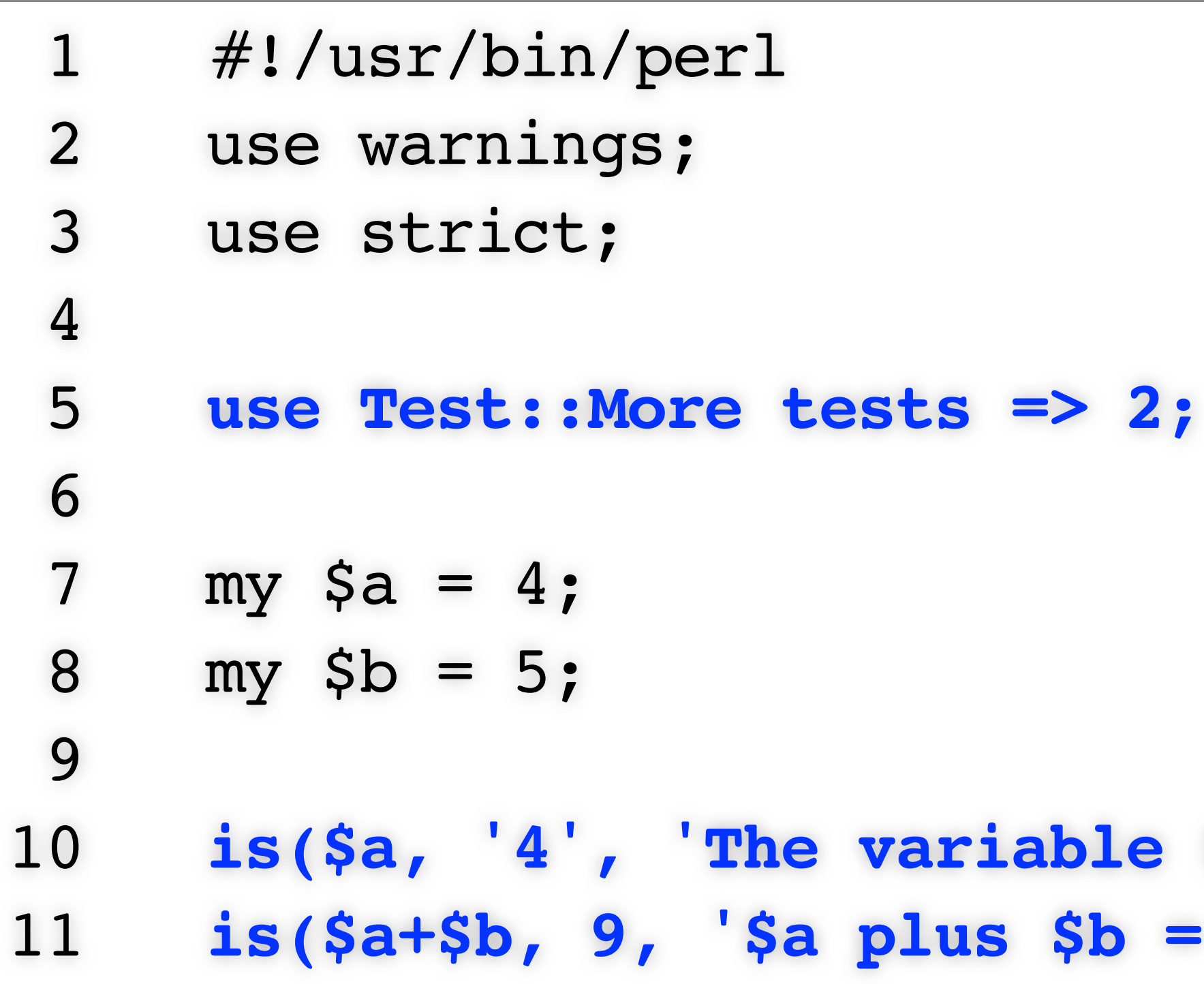

### Sample Perl test program

\$ **perl test\_example.t**  1..2 ok 2 - \$a plus \$b = 9

### ble \$a contains the value "4"');  $3b = 9'$ );

contains the value "4"

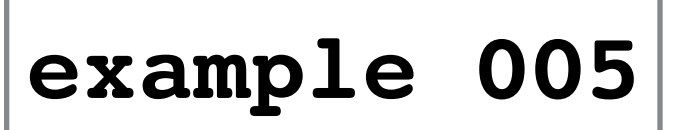

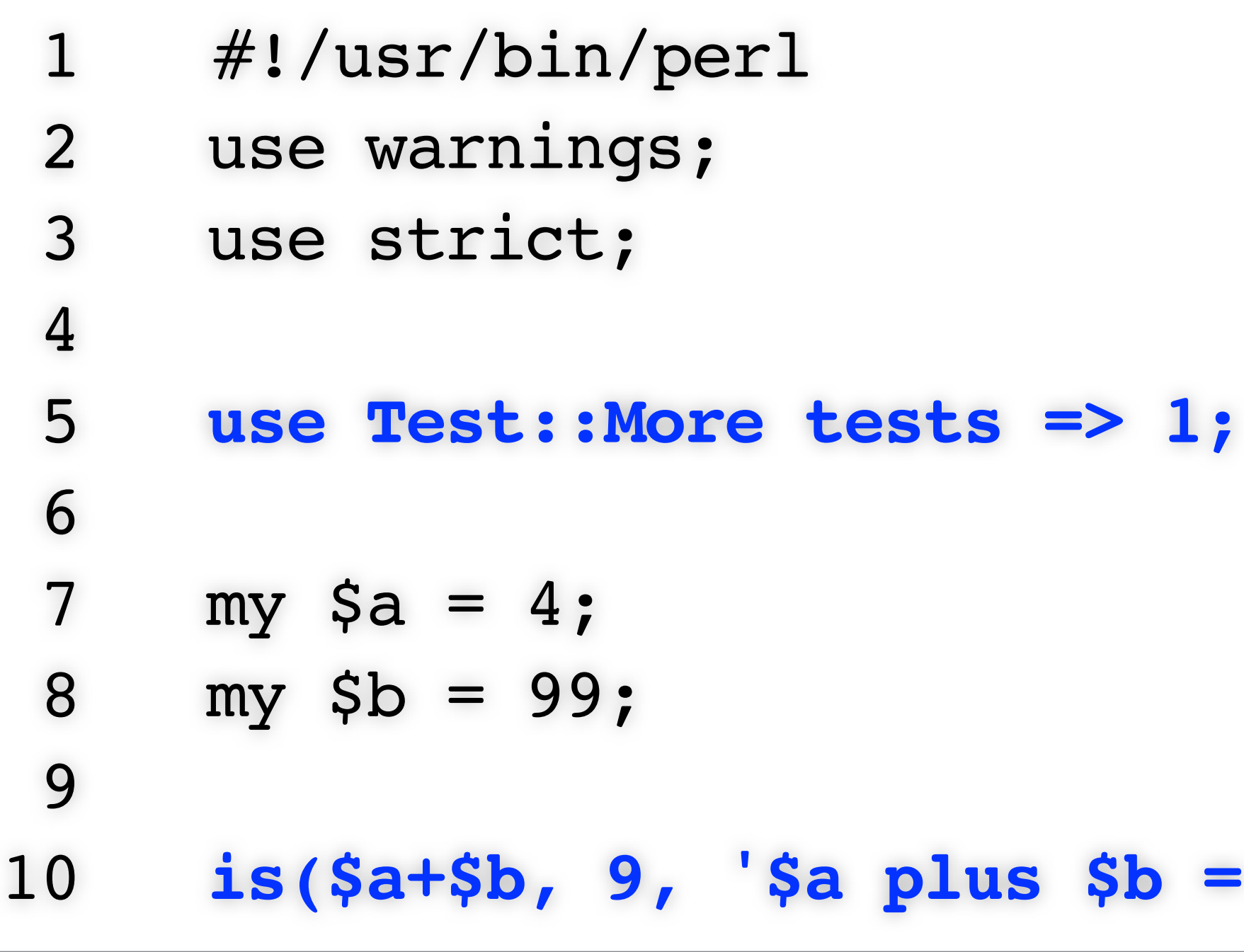

### $1b = 9'$ );

# at example006/test example.t line 10.

```
$ perl example006/test_example.t 
1..1
not ok 1 - $a plus $b = 9# Failed test '$a plus $b = 9'
# got: '103'
# expected: '9'
# Looks like you failed 1 test of 1.
```
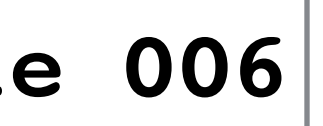

- $my$   $\sin = 4$ ;  $my$   $$b = 5;$
- 

**is(\$a+\$b, 9, '\$a plus \$b = 9');**

### **In module:**

```
sub add two {
  my $a = shift;
  my $b = shift;
   return $a+$b;
}
```
**In Test Code:** is(add\_two(4,5), 9, 'add\_two(4, 5) returned 9');

### Some Test:More functions:

- $\cdot$  is ( ) is(\$a+\$b, 9, '\$a+\$b is 9.');
- $\bullet$  ok() ok(\$a, '\$a is true.');
- like() like(mysub(\$a), qr/right/, 'Got expected output from mysub(\$a)');

```
 1 #!/usr/bin/perl
  2 use warnings;
  3 use strict;
  4
  5 # UNLESS WE HAVE TWO INPUTS, SHOW DIE WITH USAGE.
 6 if (scalar \ellARGV != 2) {
     7 my $usage =<<"EOT";
  8 Usage: $0 DOORNUM FOBNUM
 9 DOORNUM is a number of format BF### (BUILDING, FLOOR, NUMBER - e.g. A1101)
 10 FOBNUM is 16 hex digits.
 11 EOT
 12 die "\n$usage\n";
 13 }
 14
15 my $door number = shift;
16 my $fob number = shift;
17 print "Validating [$fob number] has access to [$door number]... ";
 18
 19 if (($fob_number eq '0123456789ABCDEF') && ($door_number eq 'A1101'))
 20 { print "OK.\n"; }
 21 elsif (($fob_number eq '0123456789ABCDEF') && ($door_number eq 'A1102'))
 22 { print "OK.\n"; }
 23 elsif (($fob_number eq '0123456789ABCDEF') && ($door_number eq 'A1103'))
 24 { print "OK.\n"; }
 25 else { print "ACCESS DENIED.\n"; }
```
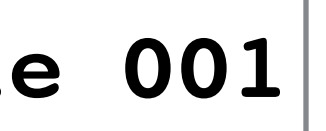

### Test Driven Development (way oversimplified)

- 1. Define a feature you want to implement.
- 2. Define the test cases for the feature.
- 3. Write just enough code to implement the feature.
- 4. Re-factor your code if needed.

## Program Features

- **• Program will take two CL args: door num, fob num.**
- **• If not called with exactly two inputs, explain usage.**
- If called with a valid door/fob combo, return "Access Allowed".
- If called with invalid door/fob combo, return "Access Denied".
- A "door" will include the building  $(A.Z)$ , a floor  $(01.99)$ , and a door number (101..999).
- A "fob" is a 16-digit hex number.

## Where do we start?

- 1. Create a .pm file to hold your package code: e.g., Fobaccess.pm
- 2. Create a subroutine for each code section: e.g., sub validate\_data()
- 3. Create a .t file to hold your test code: e.g., Fobaccess.t
- 4. "Use" your .pm file in your .t file and add your test cases:
	- e.g., use Fobaccess;

```
 1 #!/usr/bin/perl
  2 use warnings;
  3 use strict;
  4
  5 # UNLESS WE HAVE TWO INPUTS, SHOW DIE WITH USAGE.
  6 if (scalar @ARGV != 2) {
  7 my $usage =<<"EOT";
  8 Usage: $0 DOORNUM FOBNUM
  9 DOORNUM is a number of format BF### (BUILDING, FLOOR, NUMBER - e.g. A1101)
 10 FOBNUM is 16 hex digits.
 11 EOT
 12 die "\n$usage\n";
 13 }
 14
15 my $door number = shift;
16 my $fob number = shift;
17 print "Validating [$fob number] has access to [$door number]... ";
 18
 19 if (($fob_number eq '0123456789ABCDEF') && ($door_number eq 'A1101'))
 20 { print "OK.\n"; }
 21 elsif (($fob_number eq '0123456789ABCDEF') && ($door_number eq 'A1102'))
 22 { print "OK.\n"; }
 23 elsif (($fob_number eq '0123456789ABCDEF') && ($door_number eq 'A1103'))
 24 { print "OK.\n"; }
 25 else { print "ACCESS DENIED.\n"; }
```
**example 001**

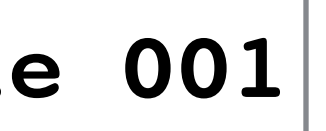

tests for usage sub sub validate\_input() requires: exactly two inputs

- exactly two inputs
- less than two inputs
- more than two inputs

#!/usr/bin/perl

- use warnings;
- use strict;
- use Test::More tests => 1;
- use **Fobaccess**;

my @good array = ('A01101', '0123456789ABCDEF'); like(**Fobaccess::validate\_input(@good\_array)**, qr/Correct/, 'Exactly two inputs for validate input() as expected.'); **example 008**

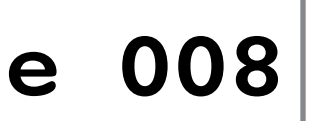

```
package Fobaccess;
use warnings;
use strict;
sub validate input {
if (scalar @_ != 2) {
  my $usage =<<"EOT";
Usage: $0 DOORNUM FOBNUM
 DOORNUM is a number of format BFFDDD (BUILDING, FLOOR, NUMBER - e.g. A01101)
 FOBNUM is 16 hex digits.
EOT
  return $usage;
  }
return 'Correct number of inputs';
}
```

```
1;
```
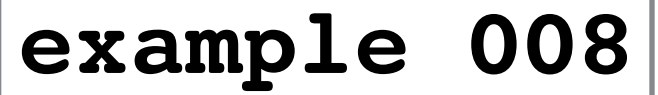

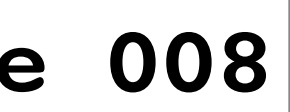

#!/usr/bin/perl use warnings; use strict; use Test::More tests => 1; use Fobaccess;

### my @good\_array = ('A01101', '0123456789ABCDEF'); like(Fobaccess::validate\_input(@good\_array), qr/Correct/, 'Exactly two inputs for validate input() as expected.');

```
$ perl Fobaccess.t
1..1
```
ok 1 - Exactly two inputs for validate input() as expected.

**example 008**

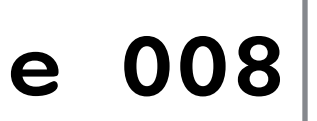

```
#!/usr/bin/perl
use warnings;
use strict;
use Test::More tests => 3;
use Fobaccess;
my @good array = ('A01101', '0123456789ABCDEF');
like(Fobaccess::validate input(@good array),
      qr/Correct/, 'Exactly two inputs for validate_input() as expected');
like(Fobaccess::validate_input('only1val'),
      qr/Usage/, 'Less than two inputs fails as expected for validate_input()');
like(Fobaccess::validate_input('3vals', '3vals', '3vals'),
```

```
$ perl Fobaccess.t
1..3
ok 1 - Exactly two inputs for validate input() as expected
ok 2 - Less than two inputs fails as expected for validate input()
ok 3 - More than two inputs fails as expected for validate input()
```

```
 qr/Usage/, 'More than two inputs fails as expected for validate_input()');
```
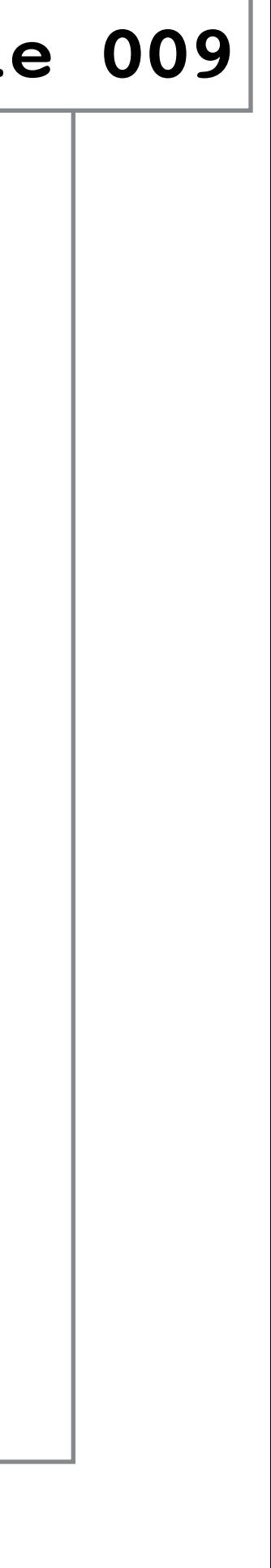

### A successful test…

### • … Succeeds as expected • … Fails as expected!

# Program Features

- Program will take two CL args: door num, fob num.
- If not called with exactly two inputs, explain usage.
- **• If called with a valid door/fob combo, return "Access Allowed".**
- **• If called with invalid door/fob combo, return "Access Denied".**
- A "door" will include the building (A..Z), a floor (01..99), and a door number (101..999).
- A "fob" is a 16-digit hex number.

```
 1 #!/usr/bin/perl
 2 use warnings;
  3 use strict;
  4
  5 # UNLESS WE HAVE TWO INPUTS, SHOW DIE WITH USAGE.
 6 if (scalar \ellARGV != 2) {
 7 my $usage =<<"EOT";
  8 Usage: $0 DOORNUM FOBNUM
 9 DOORNUM is a number of format BF### (BUILDING, FLOOR, NUMBER - e.g. A1101)
 10 FOBNUM is 16 hex digits.
 11 EOT
 12 die "\n$usage\n";
 13 }
 14
15 my $door number = shift;
16 my $fob number = shift;
 17 print "Validating [$fob_number] has access to [$door_number]... ";
 18
 19 if (($fob_number eq '0123456789ABCDEF') && ($door_number eq 'A1101'))
 20 { print "OK.\n"; }
 21 elsif (($fob_number eq '0123456789ABCDEF') && ($door_number eq 'A1102'))
 22 { print "OK.\n"; }
 23 elsif (($fob_number eq '0123456789ABCDEF') && ($door_number eq 'A1103'))
 24 { print "OK.\n"; }
 25 else { print "ACCESS DENIED.\n"; }
```
- 
- 
- 

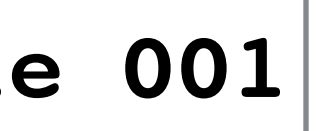

tests for access sub test access()

- has less than two inputs
- has more than two inputs
- has two valid inputs door and fob data
- has two invalid inputs door and fob data

# requires: exactly two inputs, a door and a fob

```
#!/usr/bin/perl
use warnings;
use strict;
use Test::More tests => 7;
use Fobaccess;
my @good_array = ('A01101', '0123456789ABCDEF');
ok(Fobaccess::validate input(@good array),
   'Two inputs expected for validate input()');
like(Fobaccess::validate_input('only1val'),
    qr/Usage/, 'One input fails as expected for validate_input()');
like(Fobaccess::validate_input('3vals', '3vals', '3vals'),
    qr/Usage/, 'Three inputs fail as expected for validate_input()');
like(Fobaccess::test_access('only1val'),
    qr/Invalid number/, 'One input fails as expected for test_access()');
like(Fobaccess::test_access('3vals', '3vals', '3vals'),
    qr/Invalid number/, 'Three inputs fails as expected for test_access()');
like(Fobaccess::test_access(@good_array),
   qr/Yes/, 'Two valid inputs OK for test_access()');
like(Fobaccess::test_access('not_a_fob', 'not_a_door'),
    qr/No/, 'Two invalid inputs for test_access() fail as expected');
```
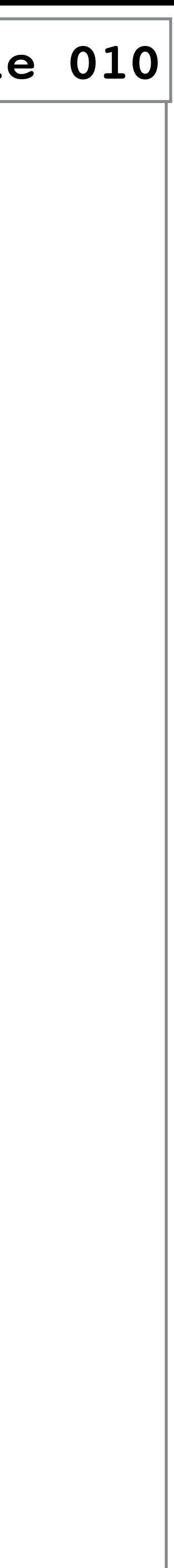

```
sub test access {
if (scalar \ell = 2)
   { return "Invalid number of inputs"; }
my $door number = shift;
my $fob number = shift;
 if (($fob_number eq '0123456789ABCDEF') && ($door_number eq 'A01101'))
  { return 'Yes'; }
 elsif (($fob_number eq '0123456789ABCDEF') &&($door_number eq 'A01102'))
  { return 'Yes'; }
 else { return 'No'; }
}
```

```
$ perl Fobaccess.t
1..7
ok 1 - Two inputs expected for validate input()
ok 2 - Less than two inputs fails as expected for validate input()
ok 3 - More than two inputs fails as expected for validate input()
ok 4 - Less than two inputs fails as expected for test access()
ok 5 - More than two inputs fails as expected for test access()
ok 6 - Two valid inputs OK for test_access()
ok 7 - Two invalid inputs for test access() fail as expected
```
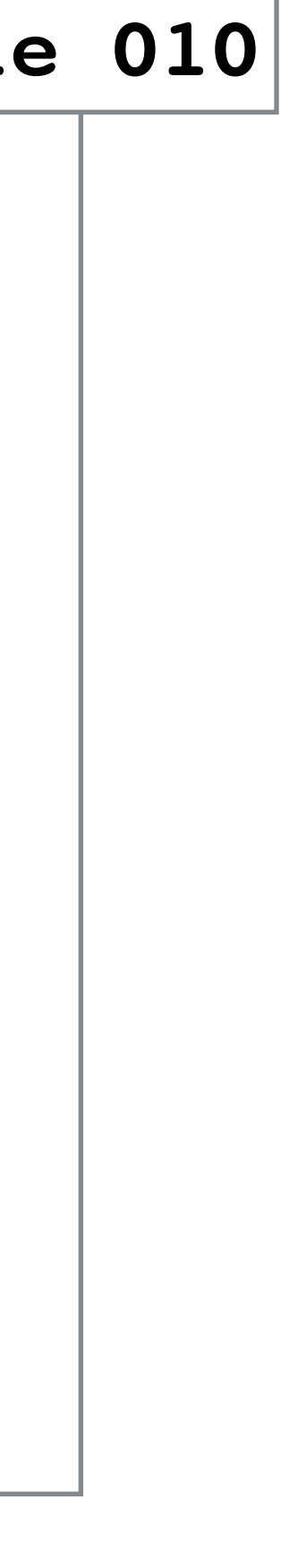

```
#!/usr/bin/perl
use warnings;
use strict;
use Test::More tests => 7;
use Fobaccess;
my @good_array = ('A01101', '0123456789ABCDEF');
ok(Fobaccess::validate input(@good array),
   'Two inputs expected for validate input()');
like(Fobaccess::validate_input('only1val'),
    qr/Usage/, 'One input fails as expected for validate_input()');
like(Fobaccess::validate_input('3vals', '3vals', '3vals'),
    qr/Usage/, 'Three inputs fail as expected for validate_input()');
like(Fobaccess::test access('only1val'),
    qr/Invalid number/, 'One input fails as expected for test_access()');
like(Fobaccess::test_access('3vals', '3vals', '3vals'),
    qr/Invalid number/, 'One input fails as expected for test_access()');
like(Fobaccess::test access(@good array),
   qr/Yes/, 'Two valid inputs OK for test_access()');
like(Fobaccess::test access('not_a_fob', 'not_a_door'),
    qr/No/, 'Two invalid inputs for test_access() fail as expected');
```
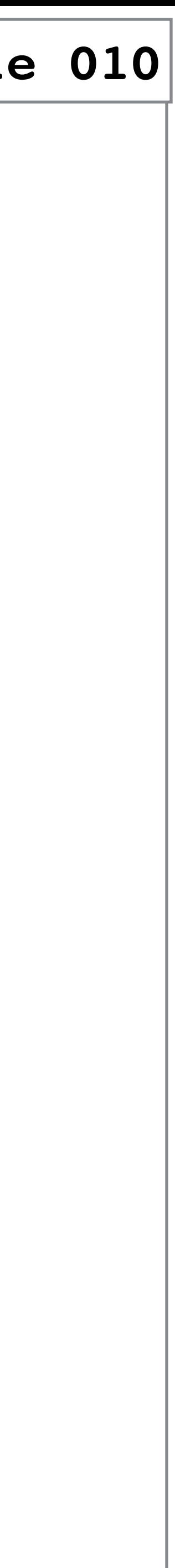

```
#!/usr/bin/perl
use warnings;
use strict;
use Test::More tests=>3;
use Fobaccess;
my @good_array = ('A01101', '0123456789ABCDEF');
like(Fobaccess::validate input(@good array),
  qr/Correct/, 'Exactly two inputs for validate_input() as expected.');
# SEVERAL MORE TEST CASES HERE! ...
like(Fobaccess::test access('not a fob', 'not a door'),
    qr/No/, 'Two invalid inputs for test_access() fail as expected');
```

```
$ perl Fobaccess.t
1..3
ok 1 - Two inputs expected for validate input()
ok 2 - Less than two inputs fails as expected for validate input()
ok 3 - More than two inputs fails as expected for validate input()
ok 4 - Less than two inputs fails as expected for test access()
ok 5 - More than two inputs fails as expected for test access()
ok 6 - Two valid inputs OK for test access()
ok 7 - Two invalid inputs for test_access() fail as expected
# Looks like you planned 3 tests but ran 7.
```
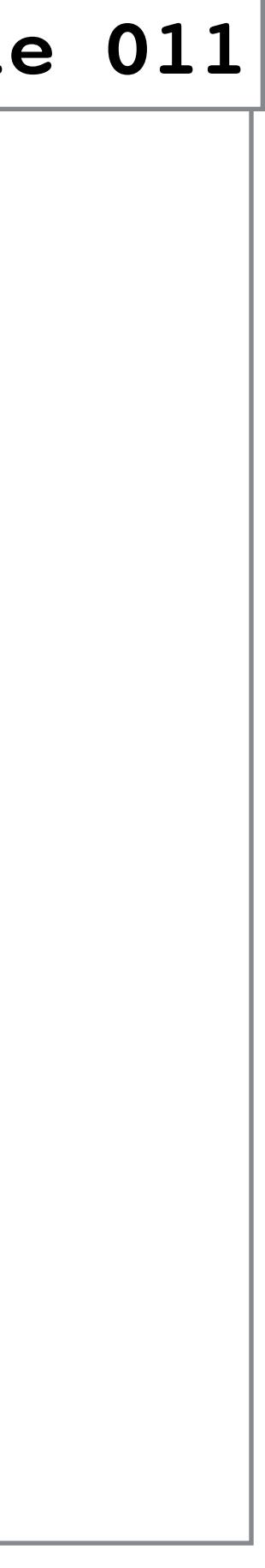

```
#!/usr/bin/perl
use warnings;
use strict;
use Test::More;
use Fobaccess;
my @good array = ('A01101', '0123456789ABCDEF');
like(Fobaccess::validate input(@good array),
  qr/Correct/, 'Exactly two inputs for validate_input() as expected.');
...
like(Fobaccess::test access('not a fob', 'not a door'),
   qr/No/, 'Two invalid inputs for test_access() fail as expected');
```
**done\_testing;**

\$ perl Fobaccess.t ok  $1$  - Two inputs expected for validate input() ok 4 - Less than two inputs fails as expected for test access() ok 5 - More than two inputs fails as expected for test access() ok 6 - Two valid inputs OK for test access() ok 7 - Two invalid inputs for test access() fail as expected 1..7

```
ok 2 - Less than two inputs fails as expected for validate input()
ok 3 - More than two inputs fails as expected for validate input()
```
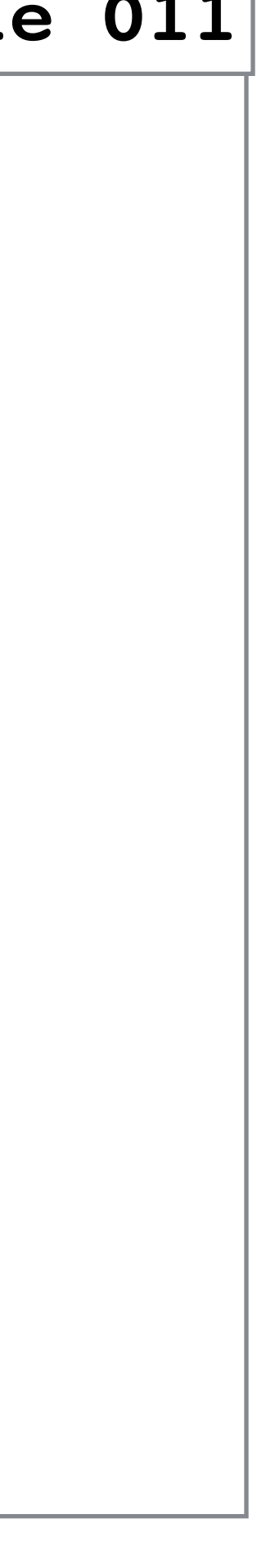

# Program Features

- Program will take two CL args: door num, fob num.
- If not called with exactly two inputs, explain usage.
- If called with a valid door/fob combo, return "Access Allowed".
- If called with invalid door/fob combo, return "Access Denied".
- **• A "door" will include the building (A..Z), a floor (01..99), and a door number (101..999).**
- **• A "fob" is a 16-digit hex number.**

sub validate door format()

- Less than one input
- More than one input
- One input with more than 6 chars
- One input with less than 6 chars
- One input with bad (non-numeric) floor data
- One input with bad (non-numeric) door data
- At least one test of: One input with valid data

### tests for door validation (format: BFFDDD) requires: exactly one input, the door to check

tests for door validation (format: 16 hex chars) sub validate fob format() requires: exactly one input, the fob to check

- Less than one input
- More than one input
- One input with more than 16 chars
- One input with less than 16 chars
- One input with bad (non-hex) data
- At least one test of: One input with valid data

like(Fobaccess::validate\_door\_format(), qr/Not enough inputs/, 'Less than one input fails for validate door format() as expected');

like(Fobaccess::validate door format('two inputs', 'two inputs'), qr/Extra inputs/, 'More than one input fails for validate door format() as expected');

like(Fobaccess::validate\_door\_format('A123'), qr/too few/, 'Too few chars on input fails for validate door format() as expected');

like(Fobaccess::validate\_door\_format('0123456789ABCDEF'), qr/too many/, 'Too many chars on input fails for validate door format() as expected');

like(Fobaccess::validate\_door\_format('A1234A'), qr/Not a door/, 'Bad door chars on input fails for validate door format() as expected');

like(Fobaccess::validate\_door\_format('Ab1234'), qr/Not a door/, 'Bad floor chars on input fails for validate door format() as expected');

like(Fobaccess::validate door format('A12345'), qr/Valid door/, 'Good data works for validate\_door\_format() as expected');

like(Fobaccess::validate door format('Z98765'), qr/Valid door/, 'Good data works for validate door format() as expected');

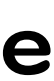

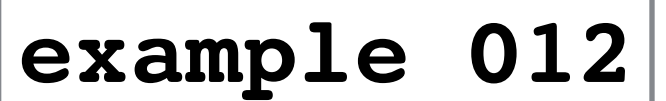

like(Fobaccess::validate\_fob\_format(), qr/Not enough inputs/, 'Less than one input fails for validate fob format() as expected');

like(Fobaccess::validate\_fob\_format('two inputs', 'two inputs'), qr/Extra inputs/, 'More than one input fails for validate fob format() as expected');

like(Fobaccess::validate\_fob\_format('0123456789ABCDEF0'), qr/Not a valid fob/, 'Too many chars on input fails for validate fob format() as expected');

like(Fobaccess::validate fob format('0123456789ABCDE'), qr/Not a valid fob/, 'Too few chars on input fails for validate fob format() as expected');

like(Fobaccess::validate\_fob\_format('Z123456789ABCDEF'), qr/non-hex/, 'Bad (non-hex) data on input fails for validate fob format() as expected');

like(Fobaccess::validate\_fob\_format('0123456789ABCDEF'), qr/Valid fob/, 'Good data works for validate fob format() as expected');

like(Fobaccess::validate fob format('ABCDEF0123456789'), qr/Valid fob/, 'Good data works for validate door format() as expected');

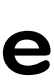

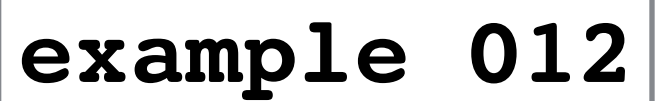

sub validate door format {

if (scalar  $\ell > 1$ ) { return "Extra inputs to validate door format"; } elsif (scalar  $\ell$  < 1) { return "Not enough inputs to validate door format"; } my \$input\_door = shift;

if (length \$input door > 6) { return "Not a valid door; too many chars"; } elsif (length \$input door < 6) { return "Not a valid door; too few chars"; } unless (\$input door =~ /^[a-z]\d{5}\$/i)

 { return "Not a door; does not match BFFDDD"; } return "Valid door";

}

sub validate fob format {

if (scalar  $\ell > 1$ ) { return "Extra inputs to validate fob format"; } elsif (scalar  $\ell$  < 1) { return "Not enough inputs to validate fob format"; } my \$input  $fob = shift;$ 

if (length \$input fob > 16) { return "Not a valid fob; too many chars"; } elsif (length \$input fob < 16) { return "Not a valid fob; too few chars"; } unless (\$input fob =~ /^[\da-f]{16}\$/i)

 { return "Not a fob; at least one non-hex char"; } return "Valid fob";

}

### **example 012**

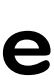

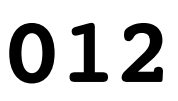

\$ perl Fobaccess.t

ok  $1$  - Two inputs expected for validate input() ok 2 - One input fails as expected for validate input() ok 3 - Three inputs fail as expected for validate input() ok 4 - One input fails as expected for test access() ok 5 - One input fails as expected for test access() ok 6 - Two valid inputs OK for test access() ok 7 - Two invalid inputs for test access() fail as expected ok 8 - Less than one input fails for validate door format() as expected ok 9 - More than one input fails for validate door format() as expected ok 10 - Too few chars on input fails for validate door format() as expected ok 11 - Too many chars on input fails for validate door format() as expected ok 12 - Bad door chars on input fails for validate door format() as expected ok 13 - Bad floor chars on input fails for validate door format() as expected ok 14 - Good data works for validate door format() as expected ok 15 - Good data works for validate door format() as expected ok 16 - Less than one input fails for validate fob format() as expected ok 17 - More than one input fails for validate fob format() as expected ok 18 - Too few chars on input fails for validate fob format() as expected ok 19 - Too many chars on input fails for validate fob format() as expected ok 20 - Bad (non-hex) data on input fails for validate fob format() as expected ok 21 - Good data works for validate fob format() as expected ok 22 - Good data works for validate door format() as expected 1..22

```
example 012
```
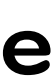

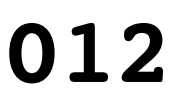

# Program Features

- Program will take two CL args: door num, fob num.
- If not called with exactly two inputs, explain usage.
- If called with a valid door/fob combo, return "Access Allowed".
- If called with invalid door/fob combo, return "Access Denied".
- A "door" will include the building  $(A.Z)$ , a floor  $(01..99)$ , and a door number (101..999).
- A "fob" is a 16-digit hex number.

```
 1 #!/usr/bin/perl
  2 use warnings;
  3 use strict;
  4
  5 # UNLESS WE HAVE TWO INPUTS, SHOW DIE WITH USAGE.
 6 if (scalar \ellARGV != 2) {
     7 my $usage =<<"EOT";
  8 Usage: $0 DOORNUM FOBNUM
 9 DOORNUM is a number of format BF### (BUILDING, FLOOR, NUMBER - e.g. A1101)
 10 FOBNUM is 16 hex digits.
 11 EOT
 12 die "\n$usage\n";
 13 }
 14
15 my $door number = shift;
16 my $fob number = shift;
17 print "Validating [$fob number] has access to [$door number]... ";
 18
 19 if (($fob_number eq '0123456789ABCDEF') && ($door_number eq 'A1101'))
 20 { print "OK.\n"; }
 21 elsif (($fob_number eq '0123456789ABCDEF') && ($door_number eq 'A1102'))
 22 { print "OK.\n"; }
 23 elsif (($fob_number eq '0123456789ABCDEF') && ($door_number eq 'A1103'))
 24 { print "OK.\n"; }
 25 else { print "ACCESS DENIED.\n"; }
```
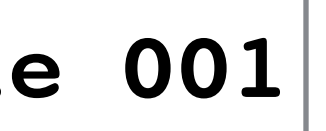

```
#!/usr/bin/perl
use warnings;
use strict;
use Fobaccess;
my $return value = Fobaccess::validate input(@ARGV);
if ($return_value ne 'OK')
  { die $return_value; }
if (Fobaccess::test_access(@ARGV) eq 'Yes') {
```

```
 print "Access Allowed\n";
```

```
}
```

```
else {
```

```
 die "Access Denied\n";
```
}

### \$ ./fob\_access.pl A01101 0123456789ABCDEF

Access Allowed Access Denied

### \$ ./fob\_access.pl A1 0123456789ABCDEF

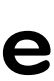

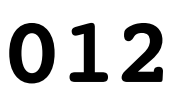

**example 012**

sub validate input {

# UNLESS WE HAVE TWO INPUTS, SHOW DIE WITH USAGE.

```
if (scalar \ell != 2) {
```
my \$usage =<<"EOT";

Usage: \$0 DOORNUM FOBNUM

DOORNUM is a number of format BFFDDD (BUILDING, FLOOR, NUMBER - e.g. A01101)

FOBNUM is 16 hex digits.

EOT

return \$usage;

```
 }
```
 **my \$door\_validation\_result = validate\_door\_format(\$\_[0]);**

 **if (\$door\_validation\_result ne 'Valid door')**

 **{ return \$door\_validation\_result; }**

 **my \$fob\_validation\_result = validate\_fob\_format(\$\_[1]);**

 **if (\$fob\_validation\_result ne 'Valid fob')**

 **{ return \$fob\_validation\_result; }** return 'OK';

}

\$ ./fob\_access.pl A01101 0123456789ABCDEF

Access Allowed

\$ ./fob\_access.pl A1 0123456789ABCDEF

Not a valid door; too few chars at ./fob access.pl line 8.

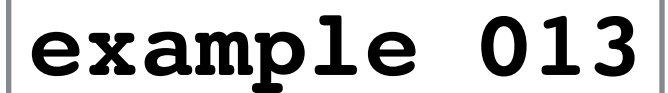

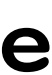

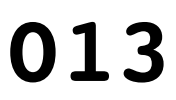

\$ perl Fobaccess.t

ok  $1$  - Two inputs expected for validate input() ok 2 - One input fails as expected for validate input() ok 3 - Three inputs fail as expected for validate input() ok 4 - One input fails as expected for test access() ok 5 - One input fails as expected for test access() ok 6 - Two valid inputs OK for test access() ok 7 - Two invalid inputs for test access() fail as expected ok 8 - Less than one input fails for validate door format() as expected ok 9 - More than one input fails for validate door format() as expected ok 10 - Too few chars on input fails for validate door format() as expected ok 11 - Too many chars on input fails for validate door format() as expected ok 12 - Bad door chars on input fails for validate door format() as expected ok 13 - Bad floor chars on input fails for validate door format() as expected ok 14 - Good data works for validate door format() as expected ok 15 - Good data works for validate door format() as expected ok 16 - Less than one input fails for validate fob format() as expected ok 17 - More than one input fails for validate fob format() as expected ok 18 - Too few chars on input fails for validate fob format() as expected ok 19 - Too many chars on input fails for validate fob format() as expected ok 20 - Bad (non-hex) data on input fails for validate fob format() as expected ok 21 - Good data works for validate fob format() as expected ok 22 - Good data works for validate door format() as expected 1..22

```
example 013
```
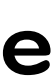

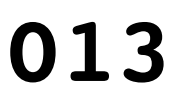

# Program Features

- Program will take two CL args: door num, fob num.
- If not called with exactly two inputs, explain usage.
- If called with a valid door/fob combo, return "Access Allowed".
- If called with invalid door/fob combo, return "Access Denied".
- A "door" will include the building  $(A.Z)$ , a floor  $(01..99)$ , and a door number (101..999).
- A "fob" is a 16-digit hex number.

- Try to modify the code presented today; add tests and write the code for a DB interface instead of if/else/elsif.
- Test::Tutorial Lots of good documentation in there!
- Read up on using the prove command (and  $t/d$  directories).
- Search YouTube for other YAPC talks on testing.

## What do I do next?